# Sightseeing the Alps in a C172

This tour will guide you to many of the most famous mountains, valleys, glaciers, snowfields, winter and summer vacation areas, etc. in the European Alps. In addition there are several hints to visit nearby areas of interest. On the tour you will visit Switzerland, Italy and France.

Simulating a C172 in 12.000 feet close to high mountain-peaks present some new challenges! e.g. watch out for "blue sky turbulences", especially near rims and peaks. And do not forget to readjust your Gyro Compass after heavy turbulences, because my course directions are given as indicated magnetic bearings.

The following description is based on FlightGear (with ATLAS) but works also for the MS-FSX. If you try it on both you will discover the superior scenery/terrain-details of the FlightGear!

You need scenery e000n40. See an ATLAS overview of the flight by clicking on

**Part-1** from Buochs to Visp, this one takes about 50 Min. in air

and **Part-2** from Visp to Geneve, this one takes about 60 Min. in air

I suggest to set the visibility to 30 miles (if your system allows). Other parameters you may see in my Startup-cmd-file and weather settings..

#### **Synonyms inside German names:**

| German/Swiss                                | English                                    | Category  | Marked like:     |
|---------------------------------------------|--------------------------------------------|-----------|------------------|
| see                                         | lake                                       | Water     | Name             |
| pass,luecke<br>horn,spitz<br>gletscher,firn | passage, rim<br>peak<br>glacier, snowfield | Mountains | Name(meter-feet) |
| tal                                         | valley                                     |           | Name             |
| stadt,dorf                                  | city, village                              | Villages  | Name             |

#### Markings in the following flight description:

- → marks flight-instructions and the general course. I suggest an altitude of 12,000 feet.
- · marks additional sightseeing informations

*ref:* marks an interesting link into the Internet. Additionally you may find almost any of the named mountains, villages, etc. in the Internet (e.g. wikipedia.org) *dev:* marks an interesting/possible deviation from the proposed tour

Text with yellow background marks changing VOR settings and/or a quick indication of the actual position, like e.g. "MOT 27.5 NM". The later defines the indicated distance in miles form the VOR MOT (frequencies are given in the 2<sup>nd</sup> column of the table). In these cases the VOR-radial is of no importance (assuming you are in the described valley on the defined course!).

By the way: I am not involved in the tourism business – I am just a German Fan of beautiful landscapes (and Flight-Simulators).

If you do have problems, proposals, questions, comments, etc. → please contact me: <u>j-emmerich@online.de</u>

| Dunaha                                                                                            | N46°58′15 E08°23′24                                          | <b>\</b> | CTADT at Dungles (I CMII 07D) to your Divis Caladia de(1000 5450)                                                                                                    |
|---------------------------------------------------------------------------------------------------|--------------------------------------------------------------|----------|----------------------------------------------------------------------------------------------------|
| Buochs                                                                                            |                                                              | → ~80°   | START at Buochs (LSMU-07R) towards Riggi-Scheideck(1662-5453) (in MS-FSX: LSMU=LSZC)                                                                                                    |
| (country =                                                                                        | VORs:                                                        |          | → follow the Vierwaldstaettersee (= "Lake Lucerne") to the right                                                                                                    |
| Switzerland)                                                                                      | KLO 114.85<br>FRI 110.85                                     |          | → start normal climbing to 12000 feet. VOR FRI will start indicating above 3500.                                                                                                    |
| (Kanton<br>"Nidwalden")                                                                           |                                                              |          | • If you are bored looking on water, watch the parade of mountains on the right and left.  dev: Just NW across the lake is Luzern. Further north you find Zuerich, VOR KLO 114.85  ref: <a href="http://www.airportbuochs.ch/index.php?lang=english">http://www.airportbuochs.ch/index.php?lang=english</a> (or German)  ref: <a href="http://en.wikipedia.org/wiki/Lake Lucerne">http://en.wikipedia.org/wiki/Lake Lucerne</a> (or//ge.wiki)                                                                                                    |
| Brunnen                                                                                           | N46°59'11 - E08°34'10                                        | → ~170°  | → Follow the bending of the lake to the right (now called Urnersee) towards                                                                                                    |
| (Kanton " <b>Uri</b> ",<br>probably the most<br>known Swiss Kanton<br>(in crossword-<br>puzzles)) | KLO 114.85 176° from 27.9 NM<br>FRI 110.85 078° from 57.0 NM |          | Amsteg via Altdorf etc.  ref: <a href="http://en.wikipedia.org/wiki/Canton of Uri">http://en.wikipedia.org/wiki/Canton of Uri</a> • At the inside corner of this bend you see Seelisberg with the mountain-meadow "Ruetli", the legendary place of the "Ruetlischwur". That is comparable to the declaration of independence in the USA (1776) – but already in 1291! The source of many stories all over Europe and all the pride of the Swiss people (besides banking)!!!  ref: <a href="http://en.wikipedia.org/wiki/Ruetlischwur">http://en.wikipedia.org/wiki/Ruetlischwur</a> • Straight ahead, at the end of the valley is Mt.Bristen(3072-10079)  • you are now following the E35 towards Italy . That is the Europe-Highway 35, from Amsterdam in the Netherlands (North-See) via Germany and Switzerland all the way to Rom (Italy, Mediterranean See). There you expect lots of vacation traveling!  ref: <a href="http://en.wikipedia.org/wiki/European route E35">http://en.wikipedia.org/wiki/European route E35</a> • from KLO 34.0 NM you see far to the left the Sandalppass between the very dominant peaks of Schaerhorn(3.295-10,810) and Toedi(3614-11857)  • from KLO 37.8 NM: If you are above 7000 you can watch the peak of Mt. Titlis(3238-10326) wandering across a nice valley, guarded by the Great- and Small- Spannort.  • half left in the distance there appears the peak of Mt. Oberalpstock(3328-10919)  ref: <a href="http://de.wikipedia.org/wiki/Oberalpstock">http://de.wikipedia.org/wiki/Oberalpstock</a> |
| Amstog                                                                                            | N46°46′19 E08°40′07                                          | -> 2250  | • directly left of Amsteg is the Mt. Windgaellen(3188-10459)                                                                                                    |
| Amsteg                                                                                            | KLO 114.85 172° from 41.4 NM<br>FRI 110.85 089° from 59.9 NM | → ~225°  | <ul> <li>→ continue to Wassen, keeping the Mt. Briston(3072-10079) on your left</li> <li>• straight aheadp you see already the Rohnegletscher (the spring of the Rhone-river) with Mt. Galenstock(3583-11755), etc.</li> <li>ref: <a href="http://en.wikipedia.org/wiki/Rhone">http://en.wikipedia.org/wiki/Rhone</a></li> </ul>                                                                                                    |
| Wassen                                                                                            | N46°41'44 E08°36'21                                          | → ~195°  | → Andermatt via Goeschenen-Pass(2318-7605)                                                                                                    |
|                                                                                                   | KLO 114.85 176° from 45.8 NM<br>FRI 110.85 095° from 57.5 NM |          | dev: Over Wassen you could turn to 290° following the valley Meiental via the Sustenpass(2224-7297) towards Brienzersee etc. (See similar at Furkapass) dev: Andermatt is in the 2 <sup>nd</sup> valley after Wassen! The 1 <sup>st</sup> one heads directly across the Rohnegletscher. you could try that by turning to 260° at KLO 47.5 NM, but be sure to be well above 10.000 feet! We then meet again over the Grimselsee.                                                                                                    |

| A J 44                   | N46°38'34 E08°36'02                                                                                                    | <b>&gt;</b> 2500 | . Just about 2 miles east of Andermott is Deschedenstack with the spring of the Phoin                                                                                                    |
|--------------------------|----------------------------------------------------------------------------------------------------|------------------|----------------------------------------------------------------------------------------------------|
| Andermatt                | 1040 30 34 200 30 02                                                                                                    | → ~256°          | • Just about 3 miles east of <b>Andermatt</b> is <b>Rossbodenstock</b> with the spring of the <b>Rhein</b> .                                                                                                    |
|                          | KLO 114.85 178° from 49.6 NM                                                                                                    |                  | → Furkapass(2431-7975)                                                                                                    |
|                          | FRI 110.85 099° from 57.4 NM                                                                                                    |                  | → keep the <b>Rhonegletscher</b> (quell of <i>the</i> <b>Rhone</b> -river) on the righ.                                                                                                    |
|                          |                                                                                                    |                  | • half way the very dominant <b>Finsteraarhorn</b> (4274-14022) will appear (see <u>picture</u> ), just left of the <b>Rhonegletscher</b> .                                                                                                    |
|                          |                                                                                                    |                  | <b>ref:</b> <a href="http://de.wikipedia.org/wiki/Rhonegletscher">http://de.wikipedia.org/wiki/Rhonegletscher</a> (sorry – under "//de.wiki" there are much nicer photos and descriptions! Of course you may switch to English!)                                                        |
|                          |                                                                                                    |                  | dev: Over Andermatt you could turn into the valley of the (very young) Rhein at about 70°. You then would get via the Oberalppass(2044-6706) to Chur, Lichtenstein, and finally to the                                                                                                  |
|                          |                                                                                                    |                  | Bodensee in Germany.                                                                                                    |
|                          |                                                                                                    |                  | dev: About 3 NM after Andermatt you could turn left, continuing to follow the E35 towards the St.Gotthard-Pass(2108-6916) towards Ariola and Lake Magiore and Milano in Itally                                                                                                    |
| Furkapass                | N46°34′20 E08°24'38                                                                                                    | → ~270°          | ref: http://de.wikipedia.org/wiki/Furkapass (sorry: on//en there are less text and pictures!)                                                                                                    |
|                          | MOT 115.85 246° to 40.8 NM                                                                                                    |                  | → lake Grimselsee thru Grimselpass(2165-7103)                                                                                                    |
| (Kanton "Wallis")        | MOT 115.85 246° to 40.8 NM<br>FRI 110.85 103° from 51.0 NM                                                                                                    |                  | dev: If you are not above a very minimum of 9500 feet at this point you better do not go through the Grimselpass to the lake, but follow the Rhone-valley at the left of the Mountains left of the lake (at ~235°). We then meet you again in Visp, see further down. (Compare ATLAS 1) |
|                          |                                                                                                    |                  | dev: Over the Grimselpass you could take the valley of the Aare (at ~325°). You then reach the                                                                                                    |
|                          |                                                                                                    |                  | Brienersee and Thunersee and the cities of Meiringen, Brienz, Interlaken, Spiez, Thun, and                                                                                                    |
|                          |                                                                                                    |                  | finally <b>Bern</b> .                                                                                                    |
|                          |                                                                                                    |                  | • The <b>Furkapass</b> marks the east/west watershed in Europe (e.g <b>Rhone</b> → west, <b>Rhein</b> → east)                                                                                                    |
|                          |                                                                                                    |                  | ref: http://en.wikipedia.org/wiki/Rhine; http://en.wikipedia.org/wiki/Rhone                                                                                                    |
|                          | N46°33′52 E08°19′02                                                                                                    |                  | • The <b>Grimselpass</b> is one of the earliest south/north paths through the Alps used by human beings                                                                                                    |
| From above lake          | N40 33 32 E00 19 02                                                                                                    | → ~275°          | dev: If you are in a hurry, you could instead of following the 7 items below follow the  Oberaargletscher (the valley at the left side (see pink "dev." arrow in picture)) leading directly                                                                                             |
| Grimselsee               | MOT 115.85 244° to 37.0 NM                                                                                                    |                  | to the passage just left of the <b>Finsteraarhorn</b> – after that you cross the <b>Jungfraufirn</b> and head                                                                                                    |
|                          | FRI 110.85 106° from 47.0 NM                                                                                                    |                  | straight towards the valley to the <b>Loetschenluecke</b> . (See next table-item).                                                                                                    |
| (Kanton " <b>Bern</b> ") |                                                                                                    |                  | → Visiting the Virgin and her Monk (compare picture on the left)                                                                                                    |
|                          | File Year Cooker Adopted Mediter Cognised ACM Chang help                                                                                                    |                  | ref: http://en.wikipedia.org/wiki/Jungfrau                                                                                                    |
|                          | Gabelhorn Finsteraarhorn Jungfrau Moench Eiger Schreckhorn                                                                                                    |                  | 1. follow the <b>Unteraargletscher</b> on 275° just between <b>Hinder Stock</b>                                                                                                    |
|                          | Outrainon                                                                                                    |                  | (3307-10845) right and <b>Scheuchzerhorn</b> (3452-11325) left                                                                                                    |
|                          | 3                                                                                                    |                  | \ \ \ \ \ \ \ \ \ \ \ \ \ \ \ \ \ \ \                                                                                                    |
|                          | Jaev 2                                                                                                    |                  | 2. at MOT ~33.0 NM follow the <b>Finsteraargletscher</b> to the left on 245°, straight                                                                                                    |
|                          |                                                                                                    |                  | towards the dominant <b>Finsteraarhorn</b> (4274-14022). Follow the higher glacier                                                                                                    |
|                          | 1./                                                                                                    |                  | directly beneath the <b>Finsteraarhorn</b> to the right                                                                                                    |
|                          |                                                                                                    |                  | ref: http://en.wikipedia.org/wiki/Finsteraarhorn                                                                                                    |
|                          | The soll                                                                                                    |                  | 3. then steer ~290°, alongside the <b>Fiescherhoerner</b>                                                                                                    |
|                          | The second second secon |                  | 4. at ~MOT radial 237 follow the glacier Fieschergletscher at ~280° towards the                                                                                                    |
|                          | The state of the state of the s |                  | rim between <b>Moench</b> ( <i>monk</i> ) (4099-13448) left and <b>Eiger</b> (3970-13025) right.                                                                                                    |
|                          | (Mouse-Click to size up)                                                                                                    |                  | stay close to the <b>Eiger</b> . (The rim is <b>11800</b> feet – so you might wish to be a little                                                                                                    |
|                          | ,                                                                                                    |                  | above 12000 feet!!)                                                                                                    |
|                          |                                                                                                    | ·                |                                                                                                    |

|                   |                                   |                                                      | •                                                                                                    | If you have tin                     | ne above the rim, look straight al            | nead: In 4 NM there is <b>Wangen</b> with the |
|-------------------|-----------------------------------|------------------------------------------------------|----------------------------------------------------------------------------------------------------|-------------------------------------|-----------------------------------------------|-----------------------------------------------|
|                   |                                   |                                                      |                                                                                                    | Lauberhorn (                        | 2472-8110), you may know it fro               | om the FIS Worldcup Skiracings.               |
|                   |                                   |                                                      | dev: You also could go outside around the Eiger - but that's boring!                                    |                                     |                                               |                                               |
|                   |                                   |                                                      | 5. over the rim (~MOT 26.1) turn sharp left to 220°, then around the <b>Moench</b> to                   |                                     |                                               |                                               |
|                   |                                   |                                                      | ~135°, passing through the <b>Jungfraujoch</b> (3475 <b>-11401</b> , watch your altitude)               |                                     |                                               |                                               |
|                   |                                   |                                                      | • keeping the <b>Jungfrau</b> ( <i>virgin</i> ) on our right(4158-13642).                               |                                     |                                               |                                               |
|                   |                                   |                                                      | 6. Follow the <b>Jungfraufirn</b> until intercepting Radial MOT 240°.                                   |                                     |                                               |                                               |
|                   |                                   |                                                      |                                                                                                    |                                     | us area for summer-skiing.                    |                                               |
|                   |                                   |                                                      |                                                                                                    | _                                   | nerhoerner and Gruenhorn, nov                 |                                               |
|                   |                                   |                                                      | 7. turn right between <b>Gletscherhorn</b> (3983-13068) left and <b>Dreieckhorn</b> (3811-12503) right. |                                     |                                               |                                               |
|                   |                                   |                                                      |                                                                                                    |                                     |                                               | firn" towards the Lötschenluecke into the     |
|                   |                                   |                                                      | '                                                                                                    | Lötschental                         | ulai <mark>MO1 240</mark> , i.e. the Aletsch  | in towards the Lotschemuecke into the         |
|                   |                                   |                                                      |                                                                                                    |                                     | urself you may see again the dor              | ninant <b>Finsteraarhorn</b> .                |
|                   |                                   |                                                      |                                                                                                    |                                     | left of the Loetschenluecke is the            |                                               |
| Loetschenluecke   | N46°28′27 <mark>E07</mark> °57′47 | → ~245°                                              | $\rightarrow v$                                                                                         | isp                                 |                                               |                                               |
|                   | <br>  MOT 115.85 240° to          |                                                      | Follow the <b>Langgletscher</b> into the valley <b>Loetschental</b> .                                   |                                     |                                               | etschental.                                   |
| (Kanton "Wallis") | FRI 110.85 120° from 38.6 NMp     | On the way you may look for the following mountains: |                                                                                                    |                                     | s:                                            |                                               |
|                   | '                                 |                                                      |                                                                                                    | VOR MOT from NM                     | On the left                                   | On the right                                  |
|                   |                                   |                                                      |                                                                                                    | ~21.4                               | <b>Aletschhorn</b> (4195-13743)               | Grosshorn (3762-12343)                        |
|                   |                                   |                                                      |                                                                                                    | ~20.0                               | <b>Schinhorn</b> (3797-12457)                 | <b>Breithorn</b> (3782-12408)                 |
|                   |                                   |                                                      |                                                                                                    | ~17.6                               | <b>Nesthorn</b> (3824-12546)                  | <b>Birghorn</b> (3243-10640)                  |
|                   |                                   |                                                      |                                                                                                    | ~16.0                               | <b>Bietschorn</b> (3934-12907)                | <b>Sackhorn</b> (3212-10538)                  |
|                   |                                   |                                                      |                                                                                                    | ~14.5                               | <b>Wilerhorn</b> (3307-10850)                 | Hockenhorn (3293-10804)                       |
|                   |                                   |                                                      |                                                                                                    | ~13.8                               | <b>Hohgleifa</b> (3279-10758)                 | <b>Rinderhorn</b> (3454-11332)                |
|                   |                                   |                                                      | De                                                                                                    | ev: If at this poi<br>Adelboden aft | er about 10 NM.                               | reach the famous FIS world-cup skiing area of |
|                   |                                   |                                                      | → i                                                                                                    | ntercept rad                        | <b>lial <mark>MOT 94° from</mark> towa</b> rd | s the east.                                   |

*dev:* Before **Visp** you may take a break at **SION** (VOR SIO 112.15 (just a little behind VOR MOT), **LSGS** at 1578 feet, Rwy 8L-26R, Twr. 118,275) (see picture Part 2) *dev:* If you descent early enough, you could also take a coffee just before **Visp** at **Turtmann** (**LSTA**, 2051 feet, Rwy 09-27, VOR-MOT from 90° at 13 NM). Then starting in LSTA

- and continuing to **Zermatt** may become interesting, because you probably have to circle over **Zermatt** in order to climb to 12000 feet prior to heading for the rim!!
- or dev: You could follow the valley to Brig (MOT 20.0 NM at 90°) and turn to ~150°, following the E62 (European Highway, ref: <a href="http://wapedia.mobi/en/European route E62">http://wapedia.mobi/en/European route E62</a>) via the Simplonpass(2005-6578), passing the Lagginhorn(4010-13156) to Italy and the Lago Maggiore with Ascona, Locarno, etc. You then could follow latitude 46° eastward heading for Lago di Como via Lago di Lugano. Finally you could land in Lugano (LSZA, 912 feet, Rwy 01-19, Twr. 119.7, VOR LUG 111.50) or other famous cities. But caution: Finding your (simulated) way across the Simplonpass is a little tricky! You need a good chart and always know exactly where you are!!

| Visp                                                                       | N46°17'31 E07°52'09                                                                                                    | → ~190°                                                              | → Zermatt                                                                                                    |                                                                                          |                                                                                                    |  |  |  |
|----------------------------------------------------------------------------|----------------------------------------------------------------------------------------------------|----------------------------------------------------------------------|----------------------------------------------------------------------------------------------------|------------------------------------------------------------------------------------------|----------------------------------------------------------------------------------------------------|--|--|--|
| -                                                                          | MOT 115.85 94° <mark>from 14.9 NM</mark><br>FRI 110.85 126° from 39.6 NM                                                                                                    | → ~225°                                                              |                                                                                                    |                                                                                          |                                                                                                    |  |  |  |
|                                                                            |                                                                                                    | → ~195°                                                              | → Follow Vispertal and Mattertal                                                                                                    |                                                                                          |                                                                                                    |  |  |  |
| TRI 110.03 120   TOM 03.0 NO                                               | , 155                                                                                                    | On the way you may look for mountains at about radial 330° from FRI: |                                                                                                    |                                                                                          |                                                                                                    |  |  |  |
|                                                                            | Castor Gufourgites (226-1385) 4524-13209 Lyciaum Belus Breithon Klein 4527-11453 4691-13423 Breithon Klein 4527-11453 4691-13423 Breithon (5mail) Matterborn                                                                                                    |                                                                      | VOR FRI<br>from NM                                                                                                    | On the left                                                                              | On the right                                                                                                    |  |  |  |
|                                                                            | Matteriori registro 41/6-1492/<br>3884-1279 3491-1493                                                                                                    |                                                                      | ~46.0                                                                                                    | Festihorn(3090-10138)                                                                    | <b>Faerichhorn</b> (3290-10794)                                                                                                    |  |  |  |
|                                                                            |                                                                                                    |                                                                      | ~47.5                                                                                                    | <b>Barrhorn</b> (3610-11844)                                                             | <b>Breithorn</b> (3178-10427)                                                                                                    |  |  |  |
|                                                                            | Zermatt                                                                                                    |                                                                      | ~48.5                                                                                                    | <b>Brunegghorn</b> (3838-12592)                                                          | Nadelhorn(4327-14197)                                                                                                    |  |  |  |
|                                                                            |                                                                                                    |                                                                      | ~49.0                                                                                                    | <b>Weisshorn</b> (4505-14780)                                                            | <b>Dom</b> (Cathedral)(4545-14911)                                                                                                    |  |  |  |
|                                                                            | (Mouse-Click to size up)                                                                                                    |                                                                      | ~49.5                                                                                                    | Zinalrothorn(4221-13848)                                                                 | Alphubel(4208-13806)                                                                                                    |  |  |  |
|                                                                            |                                                                                                    |                                                                      | ~50.8                                                                                                    | Ober Gabelhorn(4063-13330)                                                               | Rimpfischhorn(4199-13776)                                                                                                    |  |  |  |
|                                                                            | The "Guards" alongside the<br>Swiss – Italian border at<br>Zermatt                                                                                                    |                                                                      |                                                                                                    | ing on your altitude the famous <b>Ma</b> oner or later and guide you to <b>Zer</b>      | atterhorn(4478-14692) will be visible matt. (Compare picture on left)                                                                  |  |  |  |
| Zermatt                                                                    | N46°00′13 E07°42′53 MOT 115.85 155° from 20.7 NM FRI 110.85 155° from 50.8 NM  Matterbon Tel Blanch Gt. Combin  Company of the combined of the combined of the | → ~270°<br>→ ~240°                                                   | <ul> <li>→ To the Rim:         <ul> <li>→ At MOT 20.7 turn right to 270°.</li> <li>→ Then at MOT 160° turn to heading 230°.</li> </ul> </li> <li>Of course you may take a more direct way to the rim – but do not underestimate the side drifts by wind etc.! Between high mountain-peaks the air might behave different than expected! (Even in a Simulator (as good as FGFS)).</li> <li>→ Follow the Glacier Zmuttgletscher just right of the Matterhorn - all the way to the rim between Dent d'Herens(4171-13684) left and Tét Blanch(3724-12218) right.</li> <li>Watch your height! Should be 12000 feet minimum!</li> </ul> |                                                                                          |                                                                                                    |  |  |  |
| Above the rim after Zermatt  (now following the border Switzerland/Itally) | N45°58′20 E07°35′34<br>MOT 115.85 <mark>170° from</mark> 20.9 NM<br>FRI 110.85 162° from 50.7 NM                                                                                                    | → ~265°                                                              | distance, on the let (4314-14154). Watch out for: on the right: M on the left: La                                                                                                    | ft <b>Mont Blanc</b> (4808-15771) a  .Collon(3838-12592) Singla(3714-12185) and Gd. Tète | ry dominant Mt.'s in the half right and on the right <b>Gt. Combin</b> de By(3588-11772)  wards <b>France</b> – so keep your Passports |  |  |  |

| Just after the rim                           | N45°54'08 E07°14'12                                                       | → ~255°  | → <b>Towards Mont Blanc</b> (4808-15771), the highest mountain in the Alps and 2 <sup>nd</sup>                                                                                                    |
|----------------------------------------------|---------------------------------------------------------------------------|----------|----------------------------------------------------------------------------------------------------|
| between right                                | MOT 115 OF 2020 From 27 O NM                                              |          | highest in Europe! Higher is only the <b>Elbrus</b> (5642-18510) in the Russian Caucasus.                                                                                                    |
| <b>Gd.Combine</b>                            | MOT 115.85 <mark>203° from</mark> 27.0 NM<br>FRI 110.85 180° from 52.6 NM |          |                                                                                                    |
| and left                                     | TKT 110.03 100 TTOM 32.0 NF                                               |          | → <b>Intercept</b> MOT 218° From and follow it into the valley towards south.                                                                                                    |
| Gd.Tète de By                                |                                                                           |          | intercept wird 210 110m and ronow it into the valley towards south.                                                                                                    |
|                                              |                                                                           |          | <b>dev:</b> From this rim you also could turn to 310° into the valley of the <b>Drance</b> , to eventually hit the                                                                                                    |
|                                              |                                                                           |          | Rohne-valley with Martigny, St.Maurice, and finally Montreux at the Genever See.                                                                                                    |
| In the valley east                           | N45°46'38 E06°52'58                                                       | → ~310°  | → to the rim between on the left <b>Dome du Miage</b> (3671-12044)                                                                                                    |
| of <b>Mont Blanc</b>                         | MOT 445 05 0400 5 5 5 7 14 0 114                                          |          | and on the right <b>Mont Blanc</b> (4808-15771)                                                                                                    |
|                                              | MOT 115.85 218° from 41.3 NM GVA 115.75 310° to 42.5 NM                   |          | (                                                                                                    |
|                                              | GVA 115.75 310 LO 42.5 NM                                                 |          | ref: http://en.wikipedia.org/wiki/Mont_Blanc                                                                                                    |
|                                              |                                                                           |          | dev: You could follow the valley, cross the St. Bernadino Pass to Aosta, Italy, Milano, etc.                                                                                                    |
|                                              | N45040/04 500040/54                                                       |          | dev: 22 Miles south from here is Val d'Isér, another famous FIS Worldcup Skiing area.                                                                                                    |
| Rim between                                  | N45°49'24 E06°48'51                                                       | → ~325°  | → Cut between les Dents Blanches(2752m) right and les Avoudrues(2666-8747).                                                                                                    |
| Dome du Miage                                | MOT 115.85 224° from 41.2 NM                                              |          | → Start descend, not below 6500.                                                                                                    |
| and                                          | GVA 115.75 312° to 38.5 NM                                                |          | → Intercept Radial GVA 302° to Geneve (at ~24 NM)                                                                                                    |
| Mont Blanc                                   |                                                                           |          | ` ′                                                                                                    |
|                                              |                                                                           |          | Have a look backward to the <b>Mont Blanc:</b> It looks even more impressive from this side.!                                                                                                    |
| (entering "France")                          |                                                                           |          | dev: You could make a steep descend to land in LFHZ (Mt.Blanc, 1755 feet, Rw. 35-17, no Tower                                                                                                    |
|                                              |                                                                           |          | etc.). But I like to land in Cointrin like all the political and banking big-shots. May be even do some ILS-training at LSGG.                                                                                                    |
| On radial VOR                                | N46°02'43 E06°48'50                                                       | → Radial | → <b>Follow the Radial to Geneva</b> Airport International Cointrin                                                                                                    |
| GVA 302°                                     |                                                                           | 302°     | 7 Follow the Radial to Geneva Amport international Commit                                                                                                    |
| G V A 302                                    | GVA 115.75 <mark>302°</mark>                                              | 302      | N AC                                                                                                    |
| Conova is again                              |                                                                           |          | → After passing Mt.les Molè(1869-6132) (GVA 15.8 NM) you may descend to                                                                                                    |
| <b>Geneve</b> is again in <b>Switzerland</b> | LSGG at 1411 feet                                                         |          | 2500. Do not misinterpret the LFLI (Annemasse) with LSGG. Cointrin is on the                                                                                                    |
| iii Switzeriand                              | ATIS = 124.75                                                             |          | other side of the lake!                                                                                                    |
|                                              | Tower = 118.70                                                            |          |                                                                                                    |
|                                              | ILS/DME 05L = 110.90                                                      |          | ref: http://en.wikipedia.org/wiki/Geneve                                                                                                    |
|                                              | ILS/DME 23R = 109.90                                                      |          | ref: <a href="http://en.wikipedia.org/wiki/Geneva">http://en.wikipedia.org/wiki/Geneva</a> Cointrin International Airport for general Infos and <a href="http://worldaerodata.com/wad.cgi?id=SZ35465&amp;sch=LSGG">http://worldaerodata.com/wad.cgi?id=SZ35465&amp;sch=LSGG</a> for details. |
|                                              |                                                                           | 1        | una <u>nap.//wortagerodulta.com/wda.cgr:ta-52554050x3cn-2500</u> for details.                                                                                                    |

Sightseeing tour on ATLAS Part 1: Buochs to Visp Brunnen ALPNSTART enzersee ENMEIRINGEN -Amsteg Wassen Andermatt Eiger Grimselsee Furkapass Loetschenlücke Finsteraarhorn Visp N46\*34 07.76 E08\*25 01.35 ALT: 12036 ft MSL HDG: 269\* SPD: 82 KIAS Brig Simplonpass Lagginhorn

Sightseeing the Alps in a C172

Sightseeing tour on ATLAS Part 2: Visp to Geneve SPR STPREXXVXRRDIME RarVisp MIXINTANIAV COR DO LSTA 208535 Sien SI STORES DME-ILS LSGS LSGG Geneve Radial GVA 302° Zermatt Tete Blanche nches Mt Blan Matterhorn Gt. Combin Dent d'Herens Mont Blanc S.Bernardo N46\*05 08.43 E07\*12 29.29 ALT: 11892 ft MSL HDG: 68\* SPD: 103 KIAS

### Sightseeing tour: Visiting the Virgin

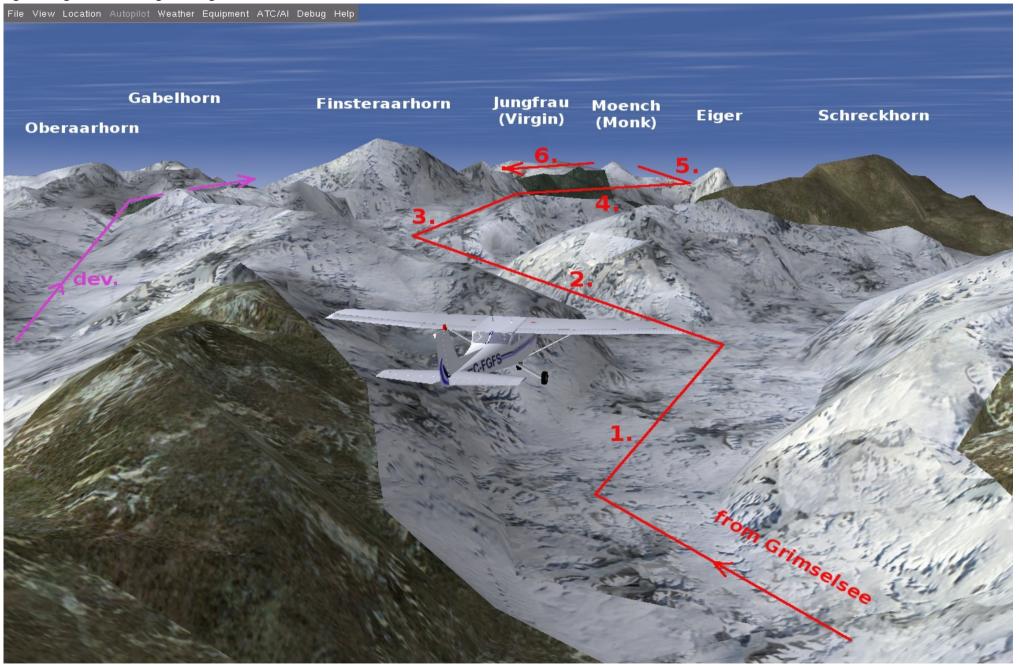

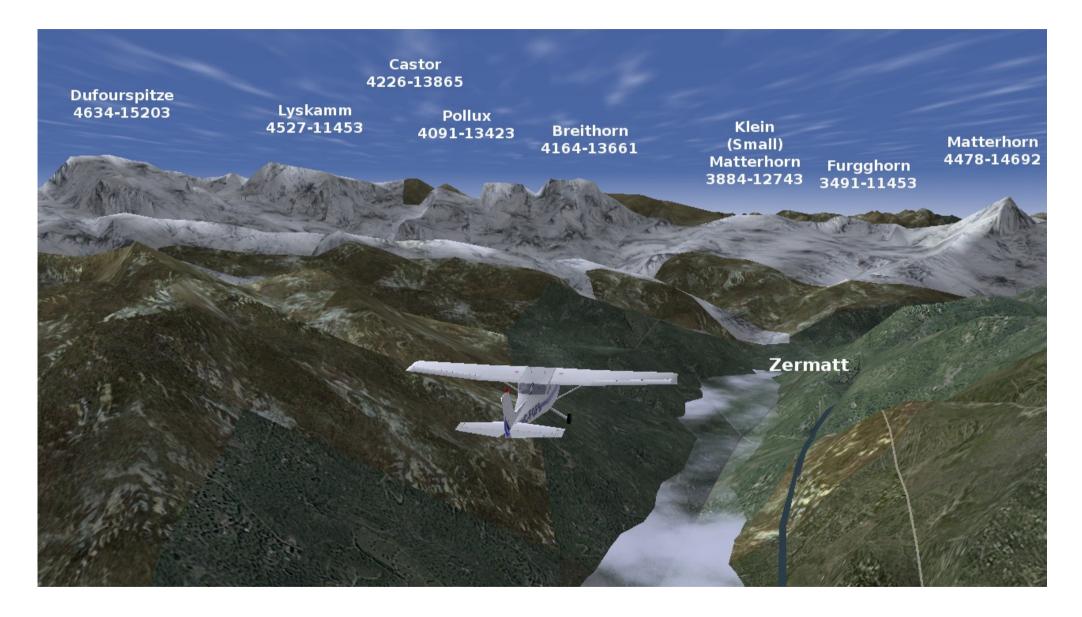

Sightseeing tour: The Matterhorn Pass through File View Location Autopilot Weather Equipment ATC/Al Debug Help Dent d'Herens Tèt Blanch **Gt. Combin** Matterhorn Zermatt

Sightseeing the Alps in a C172

## My FGFS-Start-File (I use UBUNTU)

#### #!/bin/bash

fgfs --aircraft=c172p \

- --prop:/sim/sound/voices/enabled=true \
- --airport=LSMU \
- --runway=07R \
- --com1=119.625 \
- --com2=118.7 \
- --nav1=178:114.85 \
- --nav2=078:110.85 \
- --dme=nav2 \
- --heading=80 \
- --nmea=socket,out,0.5,,5500,udp  $\$
- --enable-sound \
- --httpd=5400 \
- --log-level=info \
- --enable-fullscreen \
- --fog-disable \
- --disable-real-weather-fetch \
- --visibility-miles=30 \
- --start-date-sys=2009:01:01:10:00:00 \
- --callsign=JE111 \

### **The Weather Conditions during my Flights** (= Standard settings)

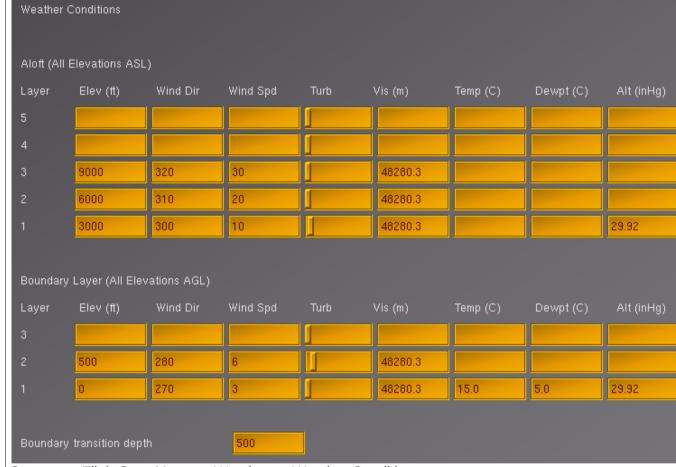

Compare: FlightGear Menu → Weather → Weather Conditions